# ELLIOTT

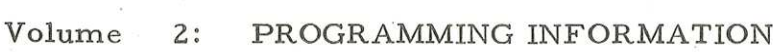

Part PROGRAM DESCRIPTIONS  $2:$ 

Section QT2OUT (C. 9)  $4:$ 

Contents

Page

Chapter  $1:$ DESCRIPTION

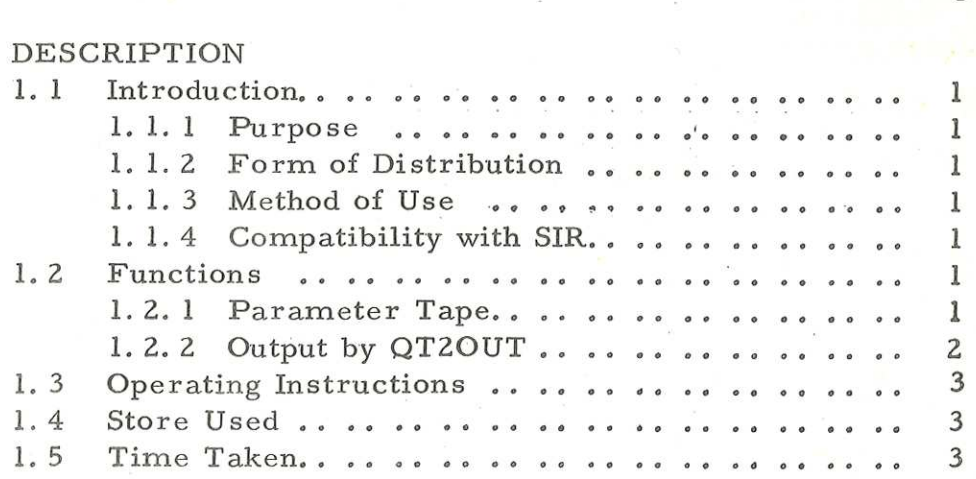

## Chapter 1: DESCRIPTION

### 1.1 INTRODUCTION

1.1.1 Purpose.

 $QT2OUT (C.9)$  is used to output a program from store as a single block of relatively-addressed instructions suitable for input by T. 2.

1.1.2 Form of Distribution.

The program is distributed as a machine- code tape for input by the Symbolic Input Routine (SIR) or by T. 2,  $\checkmark$ 

1.1.3 Method of Use.

A parameter tape read in by SIR or by T.2 is used to specify which locations are to be output and which are to be treated as constants.

QT2OUT may be run in any program level and in any store-module. The program to be output may be held in any store-module.

1.1.4 Compatibility with SIR.

The output tape contains a directory and a block of coding separated by 3 inches of blank tape. The block of coding may be assembled by SIR.

1,2 FUNCTIONS

1.2.1 Parameter Tape.

The first address to be output is placed in 222; of QTZOUT.

The last address to be output is placed in 223; of QT2OUT.

The first and last addresses of constant locations are placed in pairs onwards from 224; of QT2OUT.

NOTE, These blocks must be declared with their addresses in strictly ascending order,

903 2. 2. 4.

It is recommended that the user locates QT2OUT by a patch. if SIR is used. The parameter tape should contain the following items, each terminated by <newline>

An example of a parameter tape is given below

Characters Punched Significance

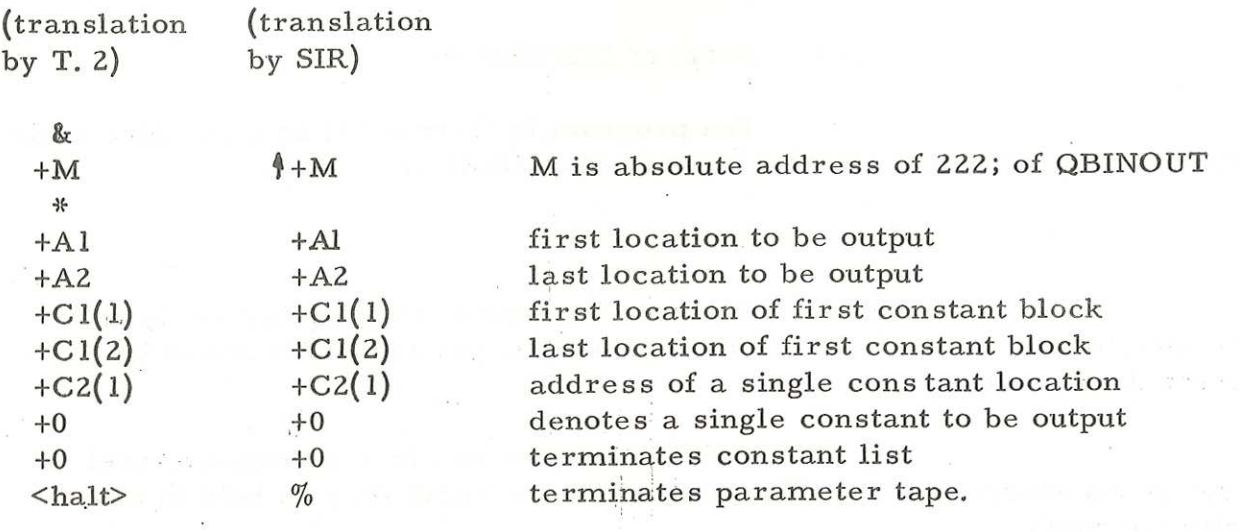

NOTES  $(1)$  If only one location is to be treated as constant, punch  $+0$ as the "last address" of the block.

(2) Terminate the list by punching +0

(3) All shifts and input/output instructions must be declared

as constants: so must all instructions with absolute addresses. (4) Zero locations are treated as constants whether or not they

are declared as such.

1.2.2. Output by QT2OUT

The program is output as a single block of relatively addressed instructions and integers. It is headed by a directory which is separated from the main body of the coding by 3 inches of blank tape. The block is terminated with <halt>

All constants are output as integers, If the address part of an instruction is less than the address of the first location output then it is output as an absolute address.

# 903 2. 2. 4.

# 1,3 OPERATING INSTRUCTIONS

Input tapes in the following order:

- (1) Directory or patch for QT2OUT.
- (2) QT20UT
- (3) Parameter tape

Trigger QT2OUT at 0; of QT2OUT

### 1.4 STORE USED

QT2OUT uses 225 +2n consecutive locations, where n is the number of constant blocks declared.

1.5 TIME TAKEN

QT2OUT operates at the speed of the punch,